# **Blue House Scene | Breakdown**

#### **Rendering Statistics**

# **Sampling**

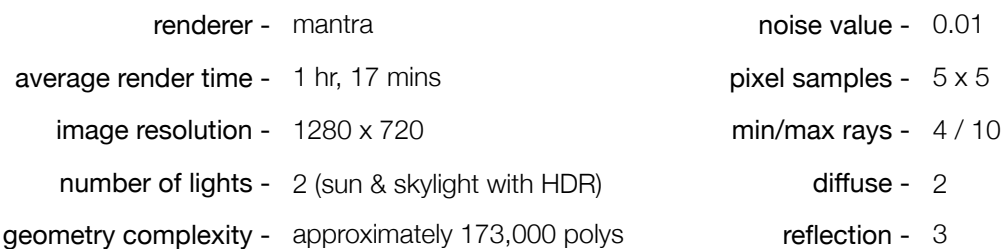

## **Project Description**

Following the reference picture below, the goal of my project was to compose a city scene using the procedural building model I created for the first project. I focused on creating as much variation between the buildings as possible within the restrictions of procedural modeling and copy stamping.

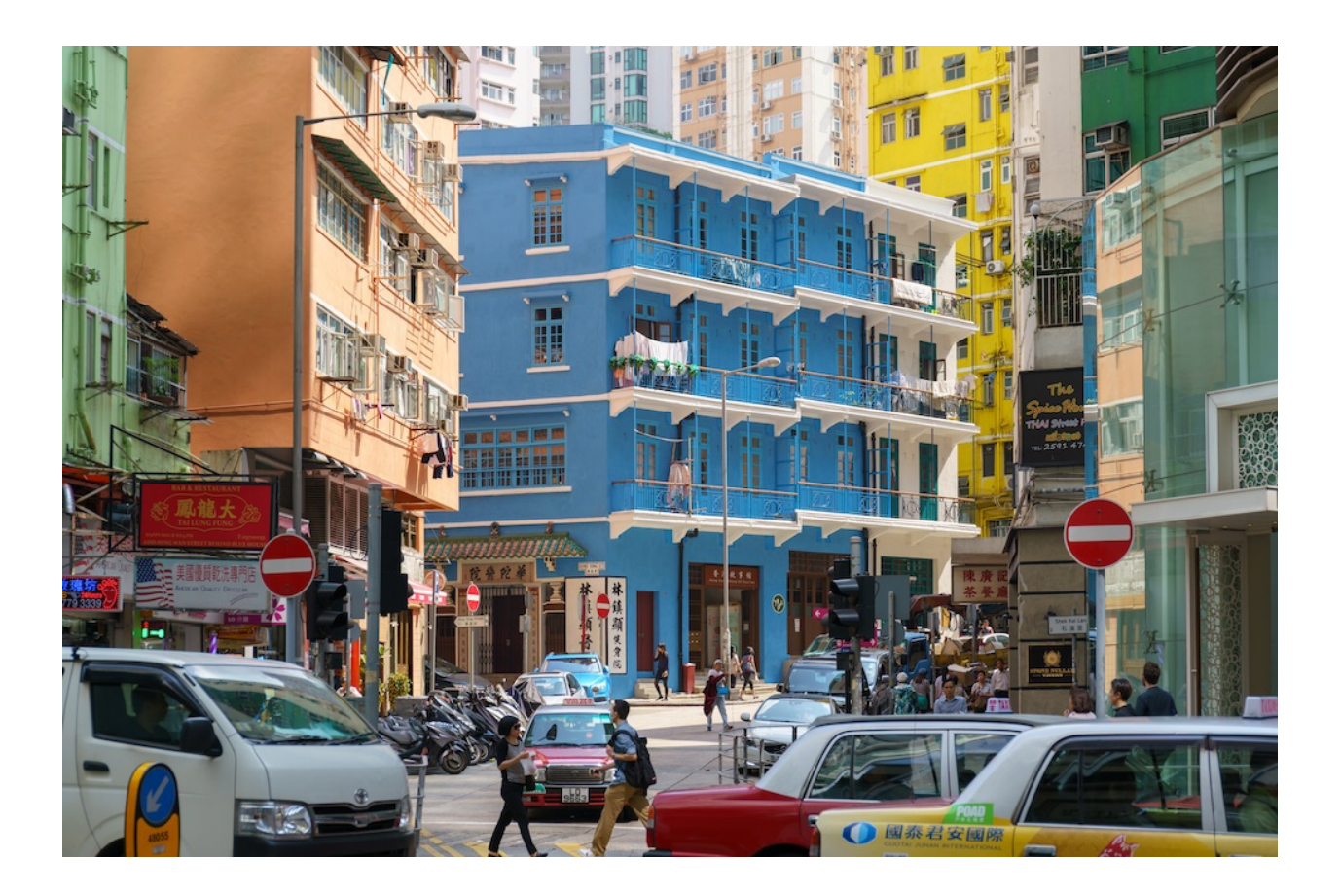

## **Process**

- 1. Gather city reference
- 2. Model a procedural building with custom parameters
- 3. Layout the city by adding points and copying to these points using the copy stamp node
- 4. Set the camera and adjust the layout as needed
- 5. Model the streets and sidewalks around the buildings
- 6. Add variation to the buildings through copy stamping in switch nodes and building parameters
- 7. Add on additional details, such as street lights and signs
- 8. Light and texture the scene, then render

#### **Problems & Solutions**

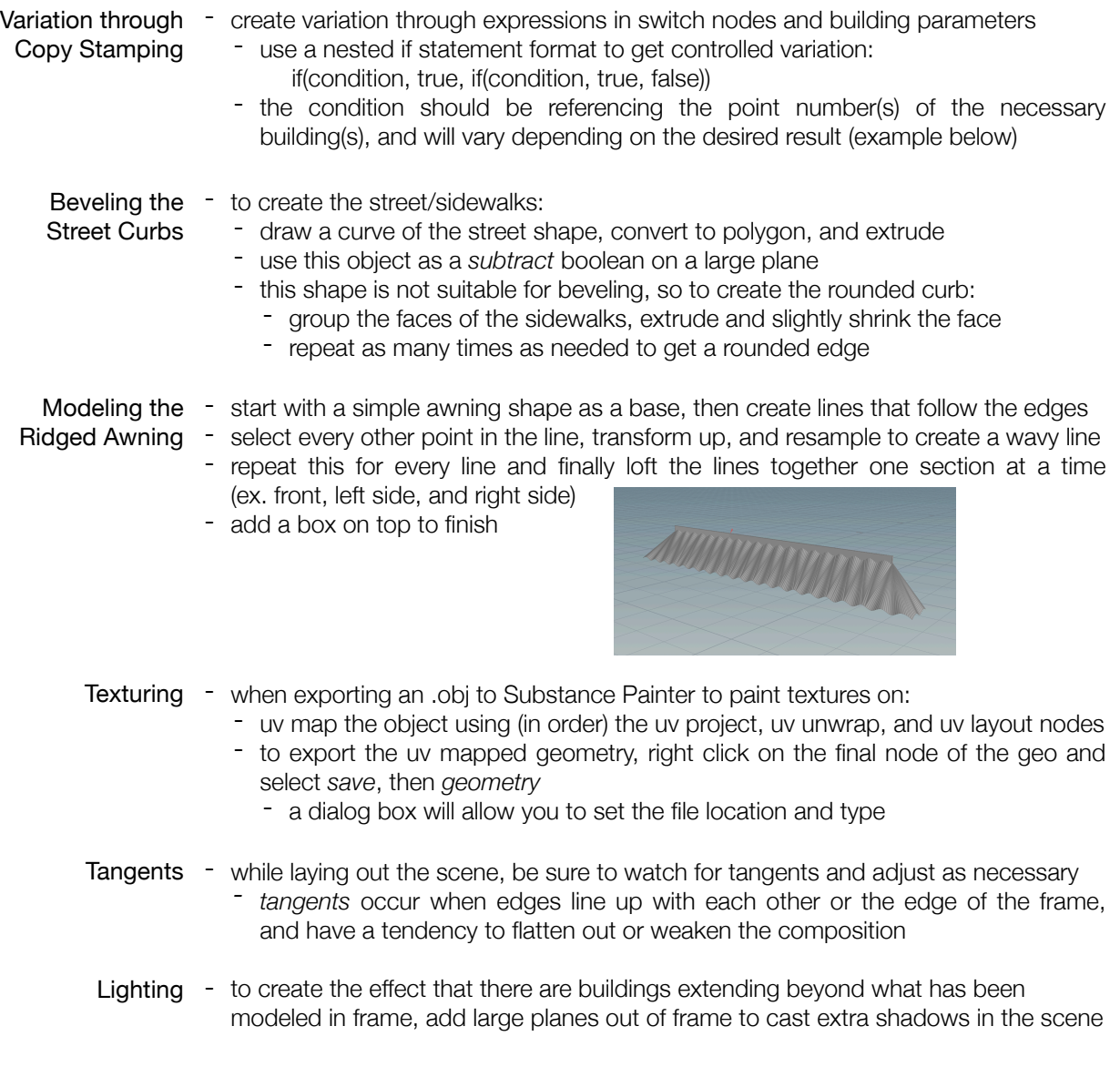